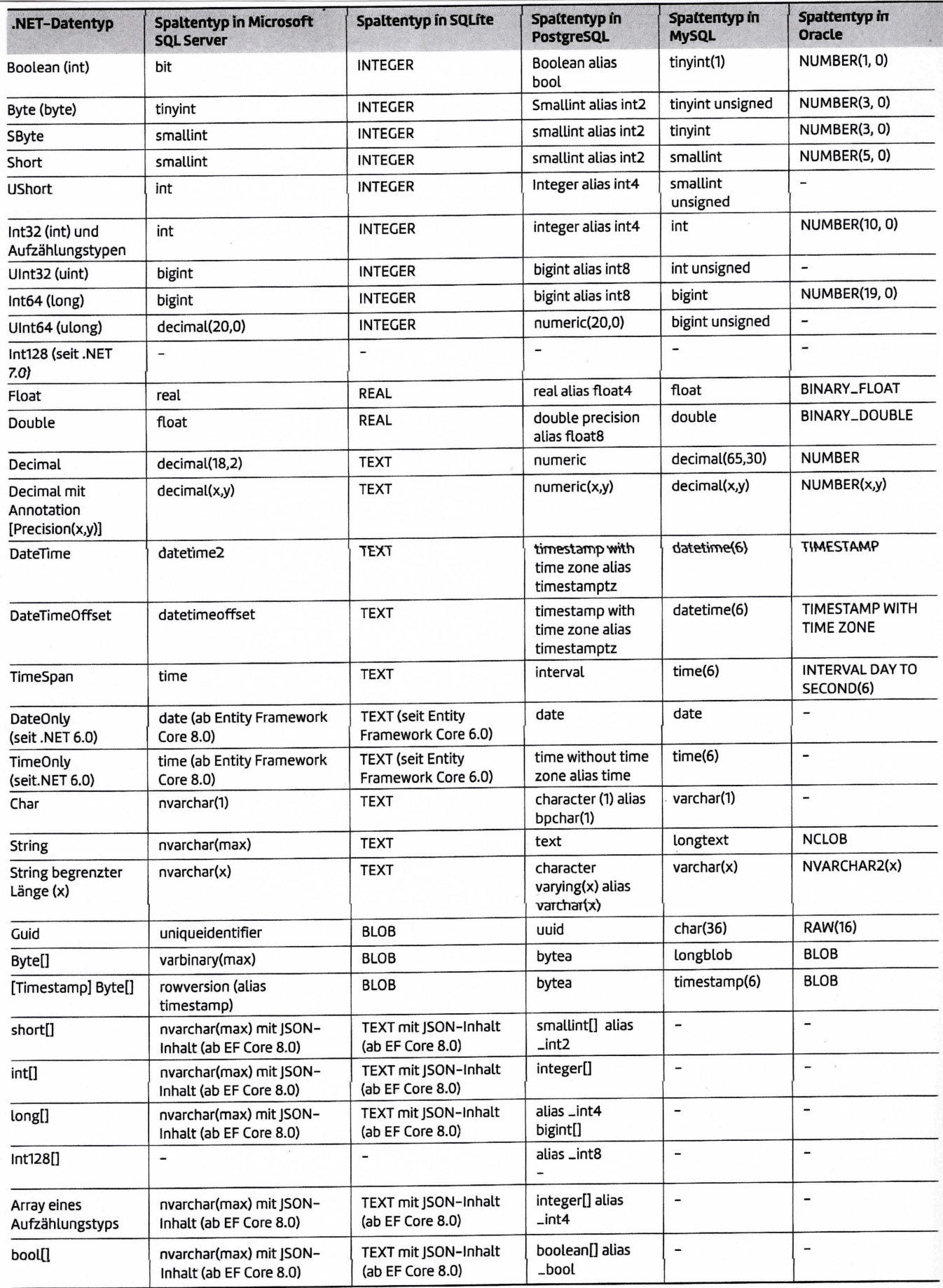

 $\sim$ 

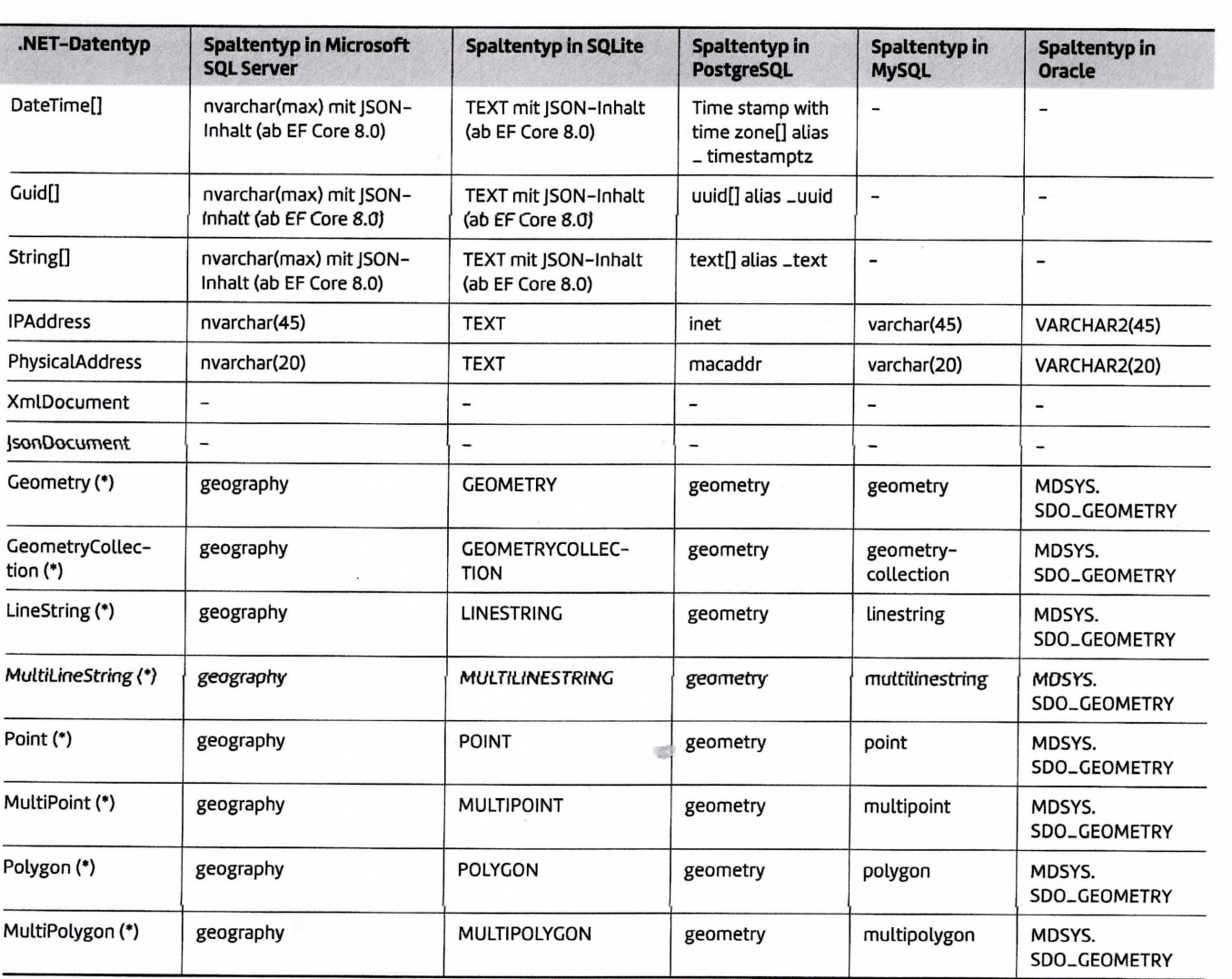

 $\overline{\phantom{a}}$ 

 $\overline{r}$